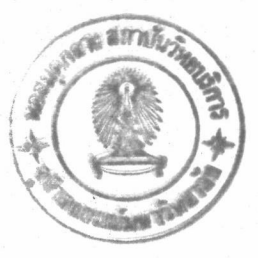

# บทที่ 6 สรุป

์ โปรแกรมจำลองแบบระบบควบคุมระดับของสองถัง, TANKSIM, เป็นโปรแกรมที่มี ความยาวประมาณ 260 กิโลไบท์. ทำการเลียนแบบระบบ โดยให้ผลตอบที่แสดงว่าการควบคุม ระบบที่มีการกระทบกันและไม่กระทบกันด้วยตัวควบคุมแบบพีไอดี ในโมตพีไอ และพีไอดี สามารถกระทำได้. ทั้งนี้ยังไม่ได้ทำการยืนยันข้อสรุปนี้ด้วยการสร้างระบบจริงเพื่อทดสอบแต่ อย่างใด รายละเอียดในการสรุปและผลยืนยันได้กล่าวไว้แล้วในบทที่ 5 รายละเอียดคุณสมบัติ อื่นๆ นอกจากที่ได้กล่าวข้างต้น สามารถพิจารณาได้ดังจะกล่าวต่อไปนี้

 $6.1$  ขี่ดจำกัดของ TANKSIM

นอกจากขอบเขตทางด้านฮาร์ดแวร์ที่กล่าวไว้ในบทที่ 5 แล้ว ในส่วนของโปรแกรมเอง ก็ยังมีข้อจำกัดด้านต่างๆ ดังนี้

6.1.1 การใช้เมาส์ในการป้อนข้อมูล

การป้อนข้อมูลเพื่อแก้ไขค่าของพารามิเตอร์ ทำได้โดยการคลิกที่ปุ่มลูกศรที่ชี้ขึ้นหรือชื่ ลง ซึ่งผู้แขียนใช้ฟังก์ชันเดียวในการป้อนข้อมูลทุกรายการ บางรายการมีช่วงของค่าป้อนแคบ บางรายการก็มีช่วงกว้าง ฉะนั้น การเพิ่มหรือลดเนื่องจากการคลิกเมาส์แต่ละครั้งซึ่งกำหนดไว้ เท่ากับ 0.1 จึงไม่เหมาะสมสำหรับบางรายการ.

### 6.1.2 ประวัติการเลียนแบบระบบ

การดูประวัติการเลียนแบบระบบด้วยปุ่ม 'trenD' ถูกจำกัดไว้ที่ 300 จุดของการเก็บ ข้อมูล, ประมาณ 200 วินาที ซึ่งมากพอที่จะดูผลตอบของระบบ การเพิ่มขีดจำกัดนี้จะทำให้ตัว โปรแกรมโตขึ้น อาจมีผลต่อการทำงานของเครื่องคอมพิวเตอร์ได้.

### 6.1.3 การเก็บประวัติและการนำประวัติเดิมมาใช้

TANKSIM ไม่สามารถเก็บหรือนำข้อมูลมาใช้โดยอาศัยหน่วยความจำสำรอง เช่น จาน แม่เหล็ก หรือคอมแพ็คดิสก์ได้ ทำให้ผู้ที่ต้องการศึกษารายละเอียดมากๆ เกิดความไม่สะดวก.

### 6.2 ข้อบกพร่องของ TANKSIM

ข้อบกพร่องที่เกิดขึ้นในโปรแกรมนี้มีทั้งส่วนของโครงสร้าง การแสดงผล และส่วน ติดต่อกับผู้ใช้ ซึ่งพอจะสรุปได้ดังนี้

6.2.1 โครงสร้างของโปรแกรม เอาลงกรณ์มหา

ในโปรแกรมการจำลองระบบของถัง ทั้งสองถัง, ผู้เขียนมิได้สร้างการจำลองของระบบ ในแต่ละถังไว้เป็นฟังก์ชันเดียว แต่เป็นโปรแกรมต่อกัน. ถึงแม้จะมีรูปแบบที่คล้ายกันในแต่ละ ถัง แต่ก็เสียโครงสร้างของโปรแกรมไป, ทำให้การเพิ่มจำนวนถังในภายหน้าไม่สะควกและจะ ทำให้โปรแกรมเยิ่นเย้อนรุงรัง. ลักษณะการเขียนโปรแกรมแบบนี้จะมีไม่มากใน TANKSIM (ยังสามารถพบได้อีกในฟังก์ชันการแก้ไขพารามิเตอร์ของระบบและตัวควบคุม) แต่ควรจะได้ รับการแก้ไขหากจะขยายขอบเขตของโปรแกรมนี้ในภายหน้า.

#### 6.2.2 การแสดงผล

การแสดงผลของ TANKSIM ถึงแม้จะเป็นกราฟที่ปรับสเกลโดยอัตโนมัติ ทั้งแกนตั้ง และแกนนอนกีตาม, แต่จากบทที่ 5 ทำให้เห็นจุดบกพร่องในการแสดงผลในรูปของความ ละเอียดของเส้นกราฟ. ฉะนั้นจึงควรมีฟังก์ชันการขยายสเกลของเส้นกราฟแบบเฉพาะที่ ซึ่ง สามารถกำหนดได้โดยผู้ใช้ เพิ่มขึ้นอีกฟังก์ชันหนึ่ง.

### 6.2.3 ส่วนติดต่อกับผู้ใช้

ส่วนนี้จะกล่าวเป็น 2 จุด จุดแรกคือ ลักษณะของการไหลของหน้าจอ, โปรแกรมนี้มี ลักษณะการใหลแบบ พอพอัพ (Pop-up) ซึ่งค้านกับกระแสการพัฒนาโปรแกรมสำเร็จรูปใน ปัจจุบันซึ่งนิยมทำในลักษณะ พูลคาวน์. ในขั้นตอนของการตัดสินใจ ผู้เขียนเลือกลักษณะการ ใหลเป็นแบบพอพอัพเพราะผู้เขียนคุ้นเคยกับการเขียนแบบนี้ และเห็นว่ามีหน้าจอสำคัญอยู่เพียง ไม่กี่หน้าจอ อีกทั้งการไหลของโปรแกรมแบบนี้ยังทำให้ผู้ใช้ไม่ค่อยเบื่อเพราะมีการเปลี่ยนหน้า ตาของโปรแกรมไม่จำเจอยู่ที่หน้าจอหลักเพียงหน้าเดียวเหมือนโปรแกรมประเภทพูลดาวน์. แต่อย่างไรก็ดี ข้อดีของโปรแกรมประเภทพูลดาวน์ก็มีมาก จึงทำให้ผู้เขียนโปรแกรมทั่วไปนิยม นำไปใช้.

จุดที่ 2 คือการติดต่อค้วยปุ่มต่างๆ. น่าจะมีการใช้สัญญลักษณ์เพิ่มหรือแทนปุ่มที่ บรรยายด้วยตัวหนังสือ เพื่อให้เป็นโปรแกรมที่มีการติดต่อกับผู้ใช้ในรูปของ GUI มากขึ้น.

## 6.3 TANKSIM ในรูปของโปรแกรมช่วยสอน

จุดประสงค์ที่นอกจากจะใช้ TANKSIM เพื่อวิจัยการใช้ตัวควบคุมแบบ พีไอดี ควบคุม ระบบแล้วยังต้องการนำ TANKSIM ไปเป็นโปรแกรมช่วยสอนอีกด้วย ในส่วนนี้ผู้เขียนได้ ทคสอบโปรแกรมนี้ กับคน 2 กลุ่มคือ นักศึกษาระดับ ปวส. ที่รู้การควบคุมอัตโนมัติเบื้องต้น, อาจารย์ และตัวผู้เขียนเอง การทดสอบทั้งหมด ทำกับผู้ใช้เพียงไม่กี่คนเท่านั้น จึงไม่ได้ออกแบบ สอบถาม และไม่สามารถสรุปในเชิงสถิติได้ ทั้งนี้หากมีผู้สนใจจะนำโปรแกรมนี้ไปทดสอบใช้ งานผู้เขียนกี่ยินดีและโปรดแจ้งผลการทดสอบให้ผู้เขียนทราบด้วยจะขอบพระคุณเป็นอย่างมาก. 6.3.1 ข้อสรุปจากผู้ใช้ระดับปวส.

นักศึกษากลุ่มนี้ยังไม่ค่อยเข้าใจพารามิเตอร์ของวาล์วควบคุม และอัลกอริธึมของตัว ้ควบคุม และบางคนก็ยังไม่ทราบการควบคุมอัตโนมัติดีพอ ฉะนั้นหากไม่มีการแนะเล็กๆ น้อยๆ ขณะทดลองใช้โปรแกรม นักศึกษากลุ่มนี้จะไม่ค่อยอยากใช้โปรแกรม แต่เมื่อได้รับการแนะนำ แล้ว นักศึกษาส่วนใหญ่จะสนุกกับการใช้งานมาก โดยเฉพาะการสามารถใช้เมาส์ได้ นอกจาก นั้นยังทำให้เข้าใจระบบควบคุมอัตโนมัติดีขึ้นเล็กน้อย ส่วนด้านการเรียนรู้ ถึงแม้จะเรียนรู้ได้ไม่ มากนัก แต่ก็มีมโนทัศน์ในเรื่องของการควบคุมอัตโนมัติมากขึ้น แม้จะหยาบๆ ก็ตาม.

# 6.3.2 ข้อสรุปจากผู้ใช้ที่เป็นอาจารย์

อาจารย์ที่กรุณาช่วยทดสอบโปรแกรมมีเพียง 2 ท่านเท่านั้น ซึ่งจะทำการทดสอบโดยดู ฟังก์ชันของการทำงานของโปรแกรม และทดลองเปลี่ยนพารามิตอร์ต่างๆ แล้วดูผลตอบว่าเป็น ไปตามที่คาดไว้หรือไม่. ในกลุ่มนี้ ผู้ทดสอบจะไม่ค่อยได้ความเข้าใจเรื่องการควบคุมอัตโนมัติ ้เพิ่มขึ้นนัก เพราะเป็นความรู้ที่ทราบคือขู่แล้ว. ส่วนความสนุกในการใช้งาน สามารถสรุปได้ว่า TANKSIM เป็นโปรแกรมที่น่าใช้โปรแกรมหนึ่ง.

6.3.3 ความคิดเห็นส่วนตัวของผู้เขียน

สำหรับผู้เขียน, ในฐานะที่ทำวิจัยเรื่องนี้, มีความพอใจกับงานชิ้นนี้มาก และสนุกกับการ ้เปลี่ยนค่าพารามิเตอร์เพื่อดูผลตอบ. บางครั้งจะไม่คาดเดาผลตอบก่อนการทดลอง แต่เมื่อเห็น ผลตอบแล้วค่อยมาวิเคราะห์หาเหตุผล บางครั้งใช้เวลาเล่นโปรแกรมหลายๆ ชั่วโมง. ได้ข้อ สรุปของความน่าใช้ว่าสามารถใช้งาน TANKSIM ได้คล่องตัวค่อนข้างมาก และไม่น่าจะก่อให้ เกิดความเบื้อง่ายนักสำหรับการใช้โปรแกรมนี้เพื่อการเรียนรู้.